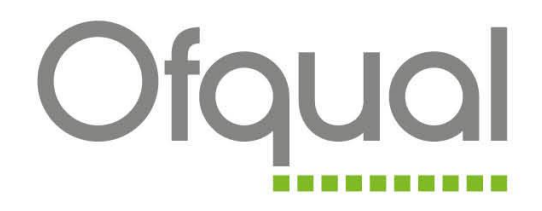

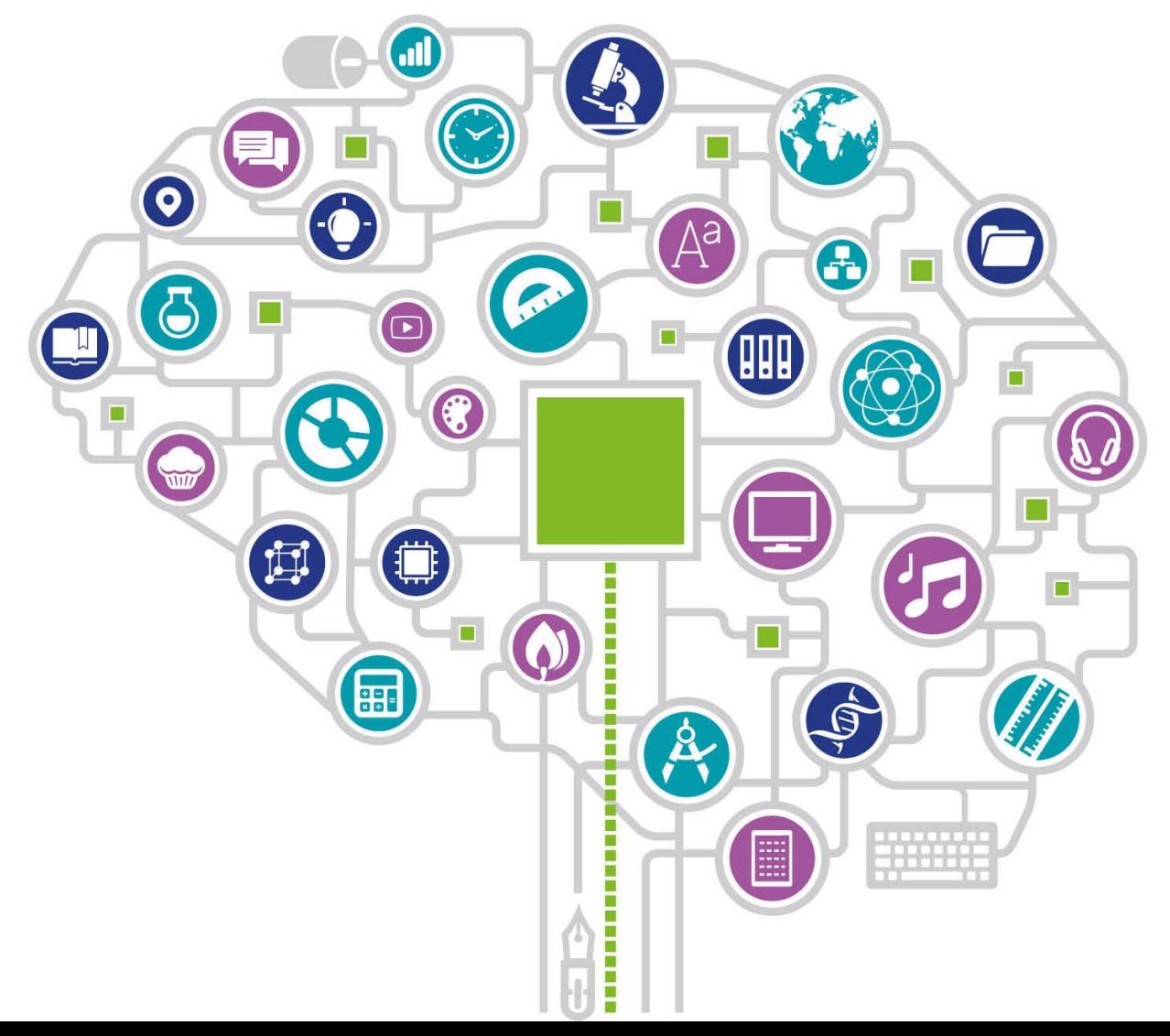

# **Making data interactive: our experiences**

## Stephen Rhead & Karen Melrose

3 rd October 2018

# **Overview**

- Introduction to Ofqual and Ofqual Analytics
- Demonstration of our interactive apps
- Overview of R Shiny
- Challenges
- Measuring usage using Google Analytics
- Recognition and feedback

# **Ofqual**

- The Office of Qualifications and Examinations Regulation (Ofqual) regulates qualifications, examinations and assessments in England
- We are responsible for making sure that:
	- regulated qualifications reliably indicate the knowledge, skills and understanding students have demonstrated
	- assessments and exams show what a student has achieved
	- people have confidence in the qualifications that we regulate
	- students and teachers have information on the full range of qualifications that we regulate

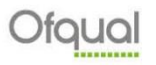

# **The regulated qualifications market**

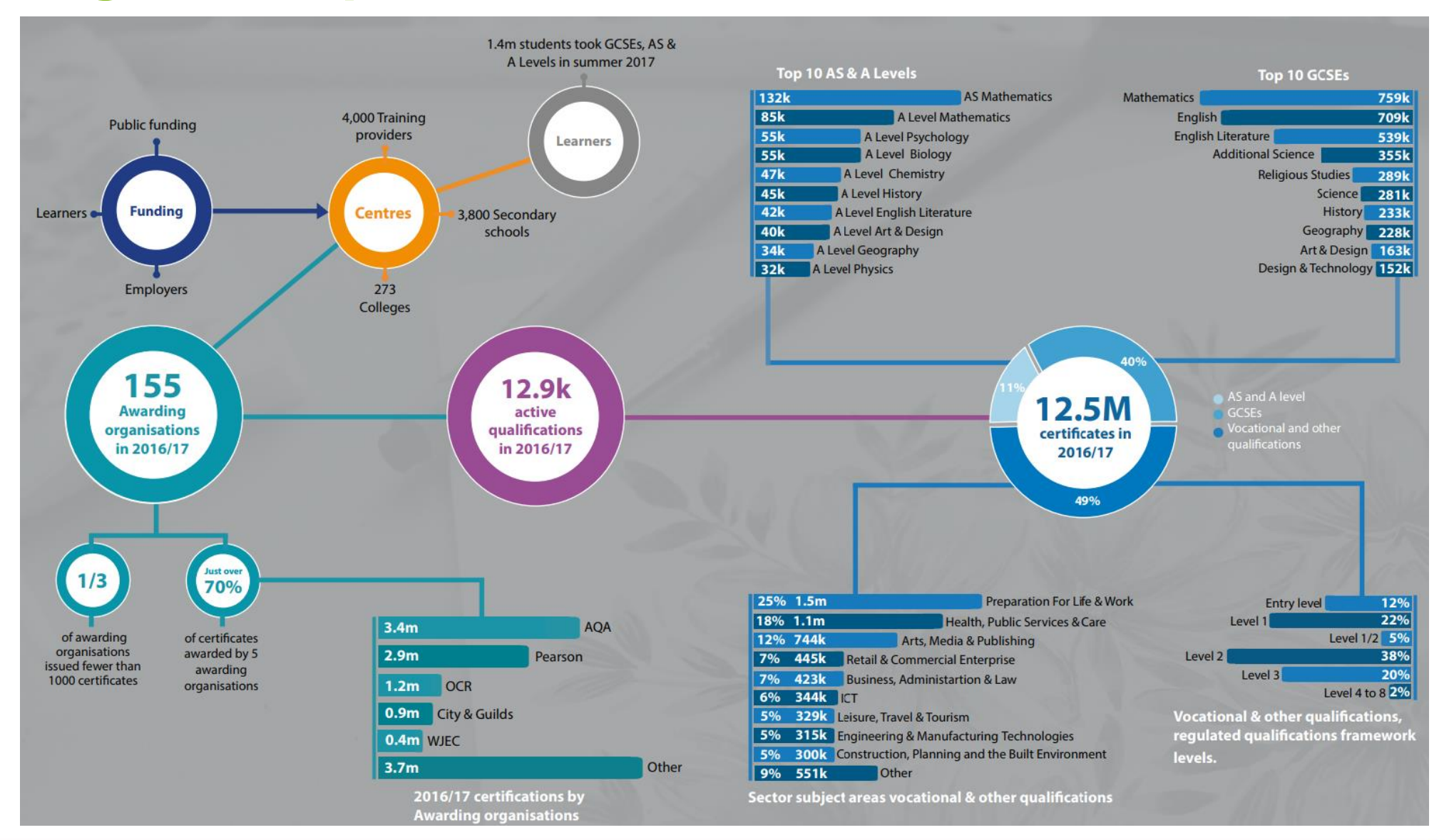

Ofaual

# **Data @ Ofqual**

We collect:

- Awarding organisation information
- Qualification information
- Certification data

GCSE/A level data:

- Candidate level data
- Malpractice
- Reviews of marking and appeals
- Special consideration
- Access arrangements

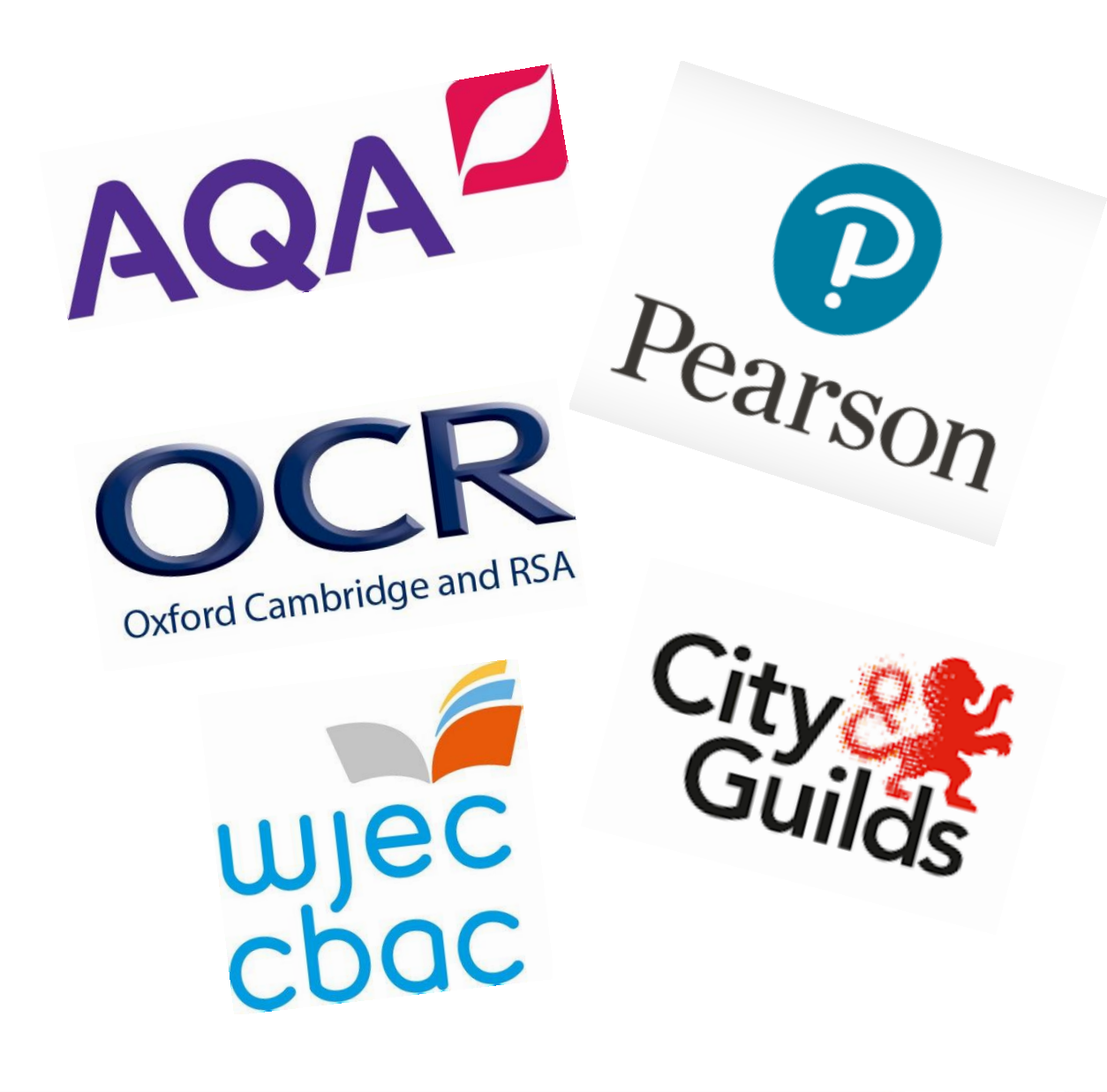

# **Official Statistics @ Ofqual**

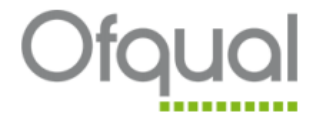

#### **Annual Qualifications Market Report**

#### 2016 to 2017 academic year

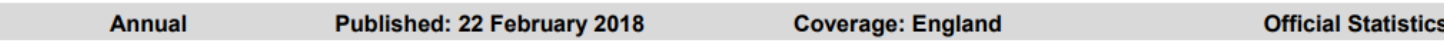

This release provides information on the number and types of qualifications available for award in England over the academic year 2016/17 and the number of certificates awarded by recognised awarding organisations.

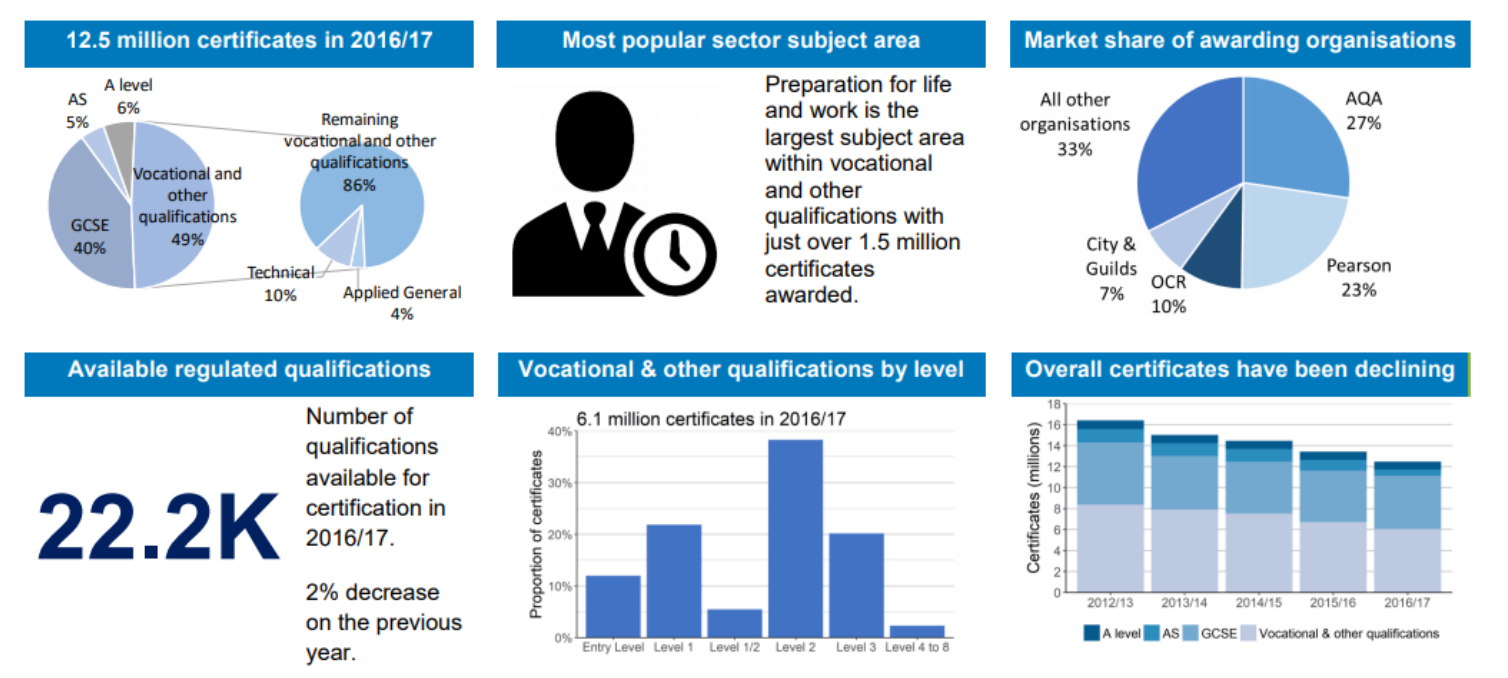

https://www.gov.uk/government/organisations/ofqual/about/statistics

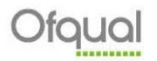

# **Transformation programme – out with the old**

#### **Statistical Release**

Malpractice for GCSE and A level:

Summer 2016 exam series

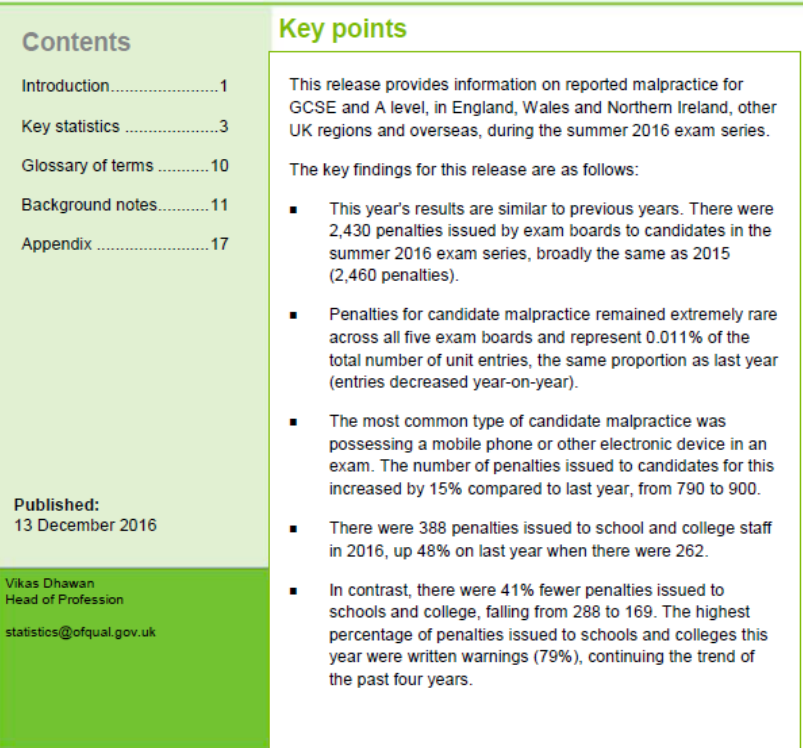

Malpractice for GCSE and A level: summer 2016 exam series

#### Types of penalties issued to candidates

The penalties for candidate malpractice vary depending on the type of offence. They include warnings, loss of marks and disqualification from units, components or qualifications. For example, candidates who bring a mobile phone into an exam room but do not have their phone at their desk might receive a warning, whereas candidates found using a mobile phone during an exam might be disqualified from the unit or the qualification in that exam series. An individual candidate can be penalised more than once and by more than one exam board if they commit malpractice offences when sitting more than one assessment.

Penalties issued in summer 2016 comprised 1,300 loss of marks (53% of penalties). 690 warnings (28% of penalties), and 450 disqualifications (18 per cent of penalties; see table 2 and figure 2).

The number of penalties that resulted in a loss of marks increased by 18% compared to last summer (from 1,100 to 1,300). The number of warnings decreased by 18% (from 840 to 690) and the number of disqualifications decreased by 14% (from 520 to 450).

Figure 2: Number of penalties issued to candidates for malpractice for the summer exam series, 2012 to 2016

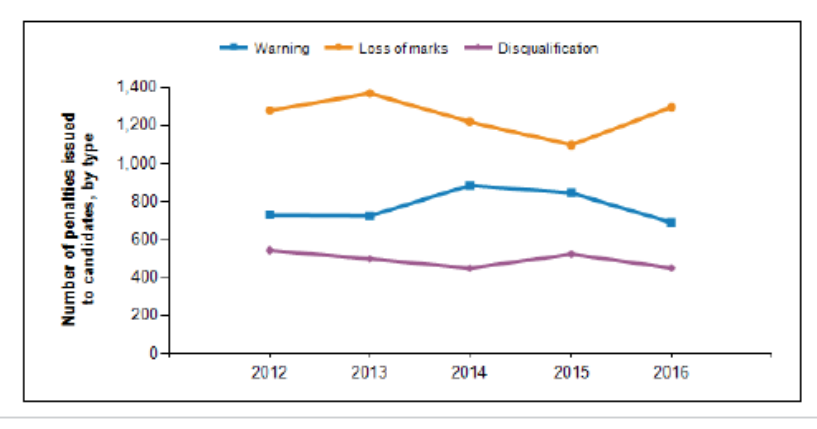

Ofgual/16/6132

# **Transformation programme – in with the new**

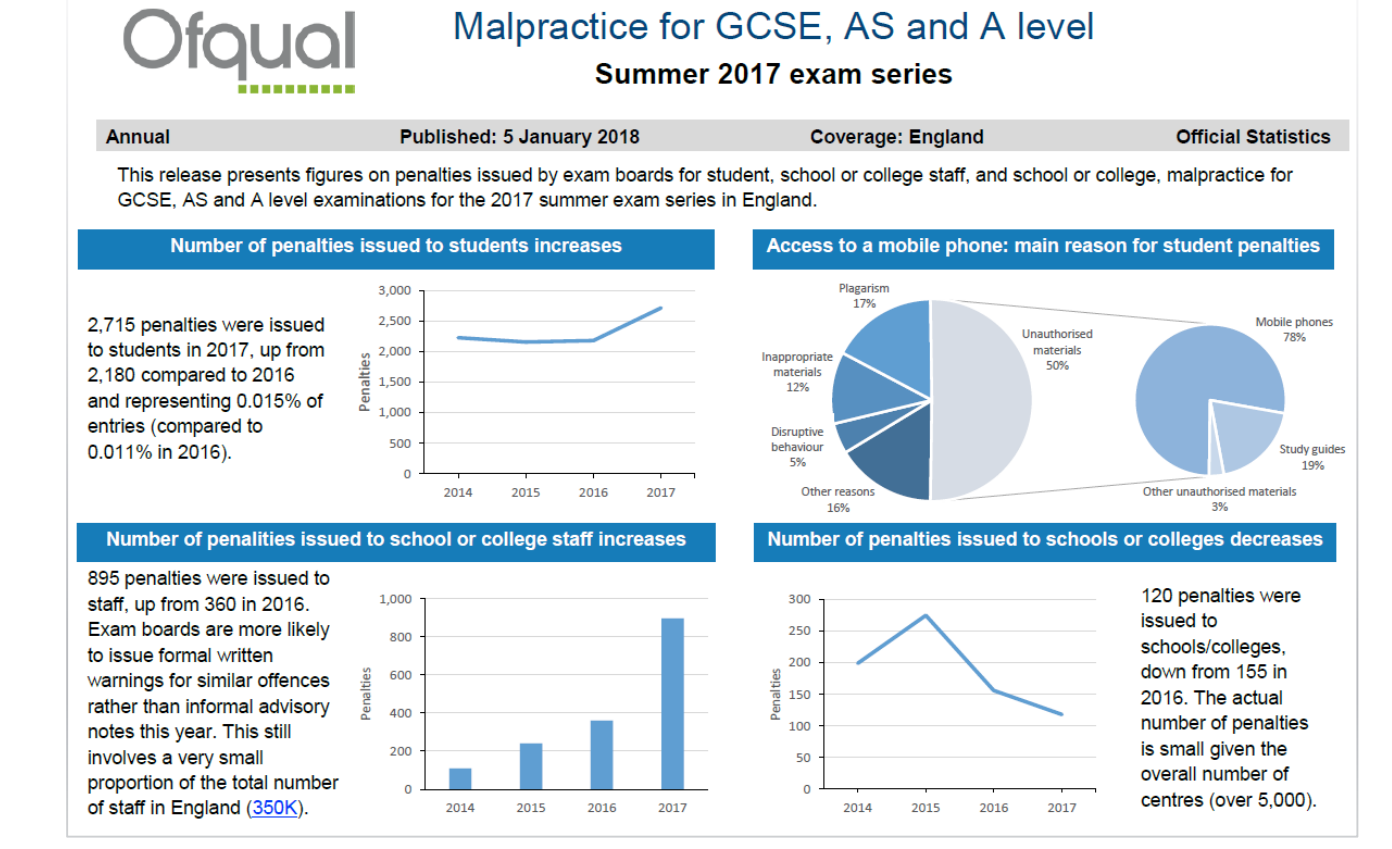

#### **Statistics transformation** programme – making data show its story

#### **By Gareth Pryce** 27 March 2018

**Contract** 

We launched a transformation programme in early 2017 to refresh our statistical releases. The objectives were to make our statistics more engaging, informative and targeted to different types of users.

Ofqual is the regulator of qualifications, examinations and assessments in England. Our statistical releases give a picture of the education landscape in the country. Our users range from the Parliament to public and includes government departments such as the Department for Education and Ofsted, awarding organisations, research bodies, schools and colleges, teachers, parents, learners and media.

All other

organisations

33%

City &

Guilds

7%

 $OCI$ 

10%

**AQA** 

27%

**Pearson** 

23%

Due to reforms in GCSEs and A levels, the content of a number of our publications needed updating. Our transformation programme therefore focused on refreshing both the design and content of the publications.

We studied the statistical releases of a few other departments who

had implemented similar initiatives and are thankful to the DWP for providing advice and resources for our transformation programme. Smaller departments such as Ofgual can benefit from the larger departments in more ways than one.

https://gss.civilservice.gov.uk/blog/statistics-transformation-programme-making-data-show-its-story/

## **Stakeholders**

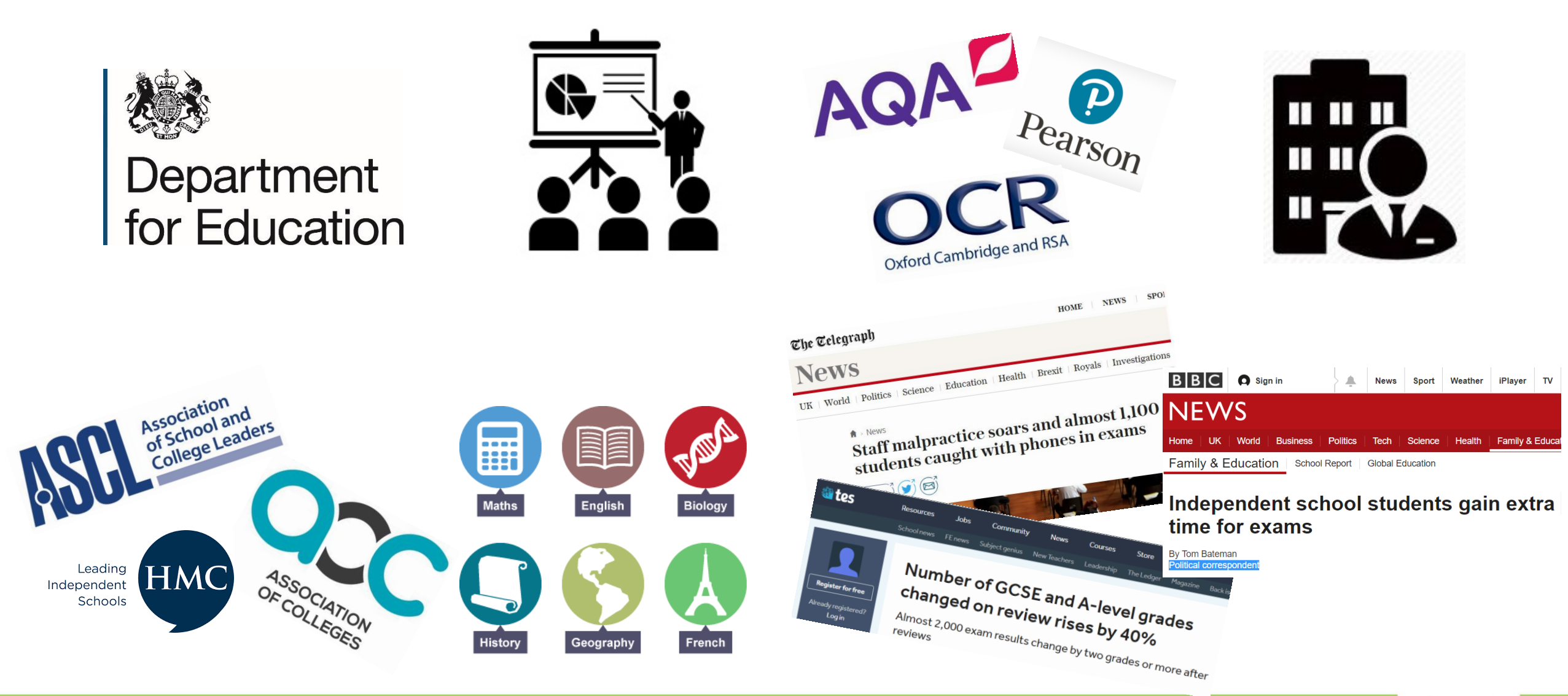

# **Ofqual Analytics**

#### Ofqual

#### https://analytics.ofqual.gov.uk/

#### **Analytics**

Ofqual analytics presents a selection of data in an engaging and accessible way by using interactive visualisations. We hope this innovative approach to presenting data will make it easier to understand and explore the data we produce.

You can access the full range of our statistical reports and research reports on our main website.

If you have any comments on the design, usability or content of these interactive analytics, please contact us at analytics@ofqual.gov.uk.

#### Interactive visualisations

#### August 2018

- Variability in GCSE results for centres (schools and colleges) 2017 to 2018
- Map of GCSE grade outcomes by county in England 2017 and 2018
- Distribution of GCSE 9 to 1 grades 2018
- . Variability in A level results for centres (schools and colleges) 2017 to 2018
- Map of A level grade outcomes by county in England 2017 and 2018

#### November 2017

• Vocational and technical qualifications landscape

#### August 2017

- Variability in GCSE results for individual centres (schools and colleges) 2016 to 2017
- Distribution of GCSE 9 to 1 grades 2017
- Variability in AS and A level results for individual centres (schools and colleges) 2016 to 2017

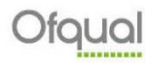

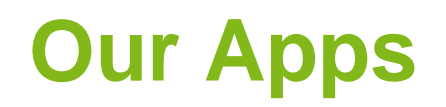

#### Variability in results for schools and colleges in 2018: GCSE

Centre variability Centre variability - combined science Questions and answers

.<br>These interactive graphs show the centre variability at grade 4/C and above or grade 7/A and above for eleven GCSE subjects. For hore explanation of these graphs, click on the questions and answers tab, or read the reports on GCSE centre variability 2016 to 2018.

#### If there is any slowdown in busy periods please try this alternative link.

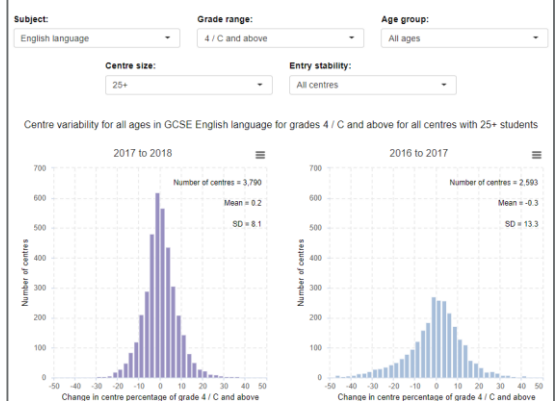

#### Relationships between grade distributions for students taking different combinations of 9 to 1 GCSEs Interactive Graphs Questions and answers The graphs below show the grade distributions in the reformed GCSE subjects. .<br>ou can select either an individual subject or a combination of two or three subjects. Selecting a grade range of the first and second subject will filter the<br>andidates shown in the remaining graphs. .<br>For example, selecting 'grade 4 or above' in subject 1 results in only the candidates who were awarded a grade 4 or higher in subject 1 appearing in the<br>graphs for subject 2 and subject 3. f there is any slowdown in busy periods please try this alternative link. want to look at how students performed taking: A combination of 3 subjects @ A combination of 2 subjects @ One subject Select 1st subject Select 2nd subject Select 3rd subject  $\overline{\phantom{a}}$ English language  $\rightarrow$ English literature  $\scriptstyle\star$ Mathematics Select 1st subject grades Select 2nd subject grades All grades All grades Of the students taking all 3 subjects... 485,175 students certificated in English language ..and certificated in English literature ...and also certificated in mathematics 120k  $100k$  $80k$  $50k$  $40k$

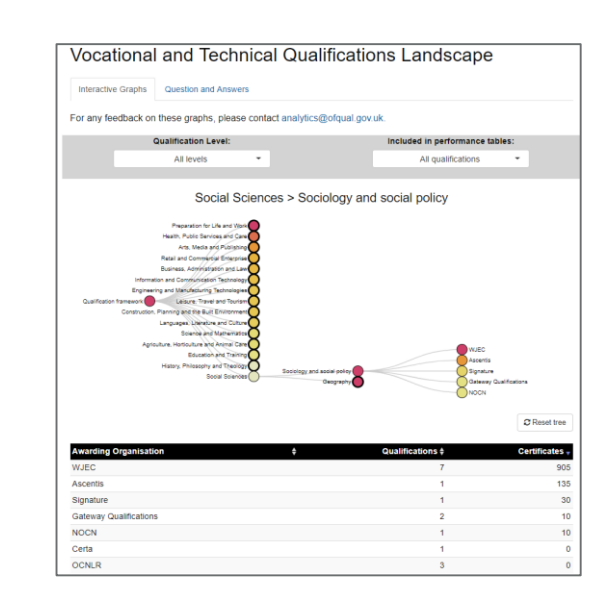

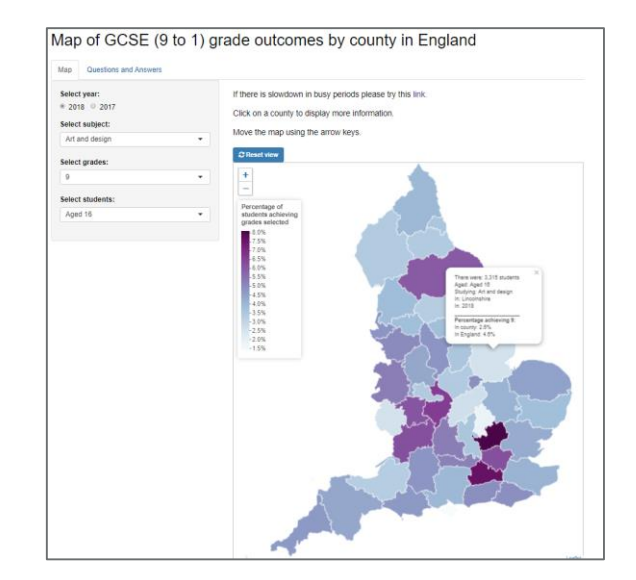

## **Shiny**

- Open source R package from RStudio
- Web application framework for R
- Shiny turns R code into interactive web applications ("Shiny apps")
- No HTML, JavaScript or CSS knowledge is required
- Can be hosted online and shared with the world

## **Shiny Applications**

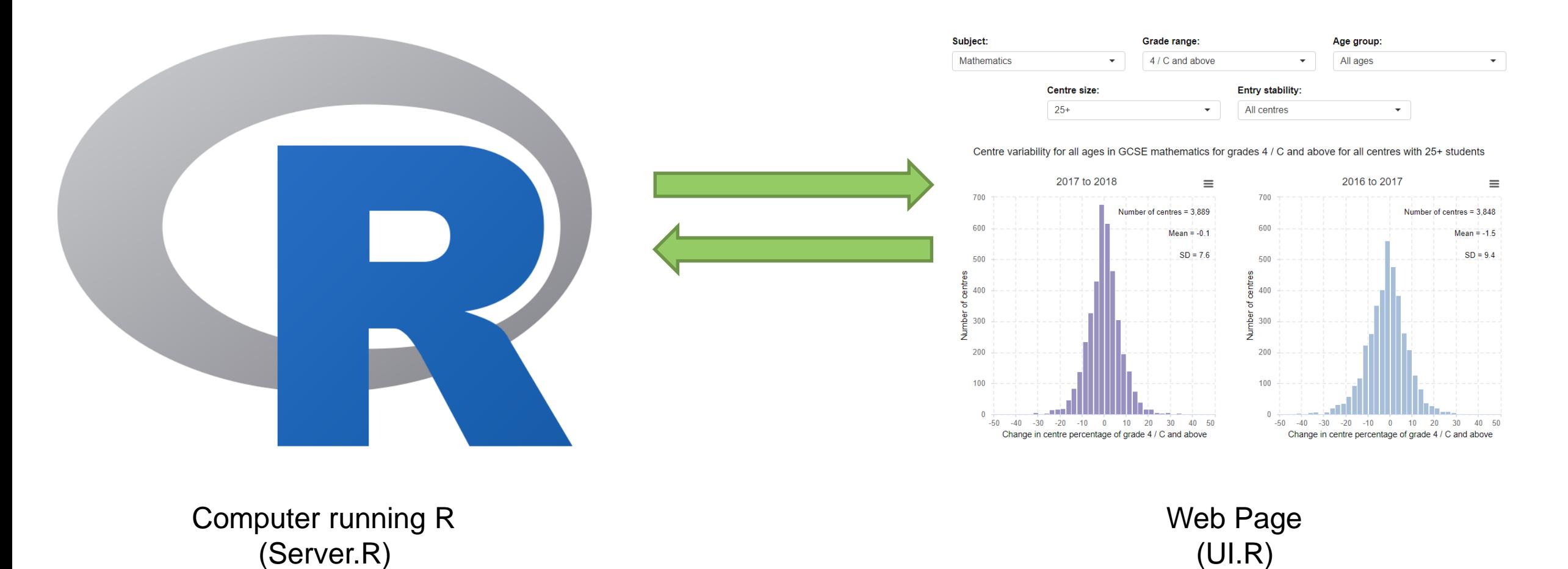

Ofqual

## **Why did we use Shiny?**

- Analysts needed to develop interactive visualisations themselves
- Limited timescales
	- $\Box$  < 3 months (proposed in May 2017 and launched in mid-August 2017)
	- Little time to learn HTML, JavaScript or CSS
- Strong knowledge of R
	- □ Little upskilling required
- Plenty of JavaScript visualisation libraries available for R (incl. Plotly and Highcharts) 1
- Can customise appearance using CSS
- It's free!\*

## **Be Agile!**

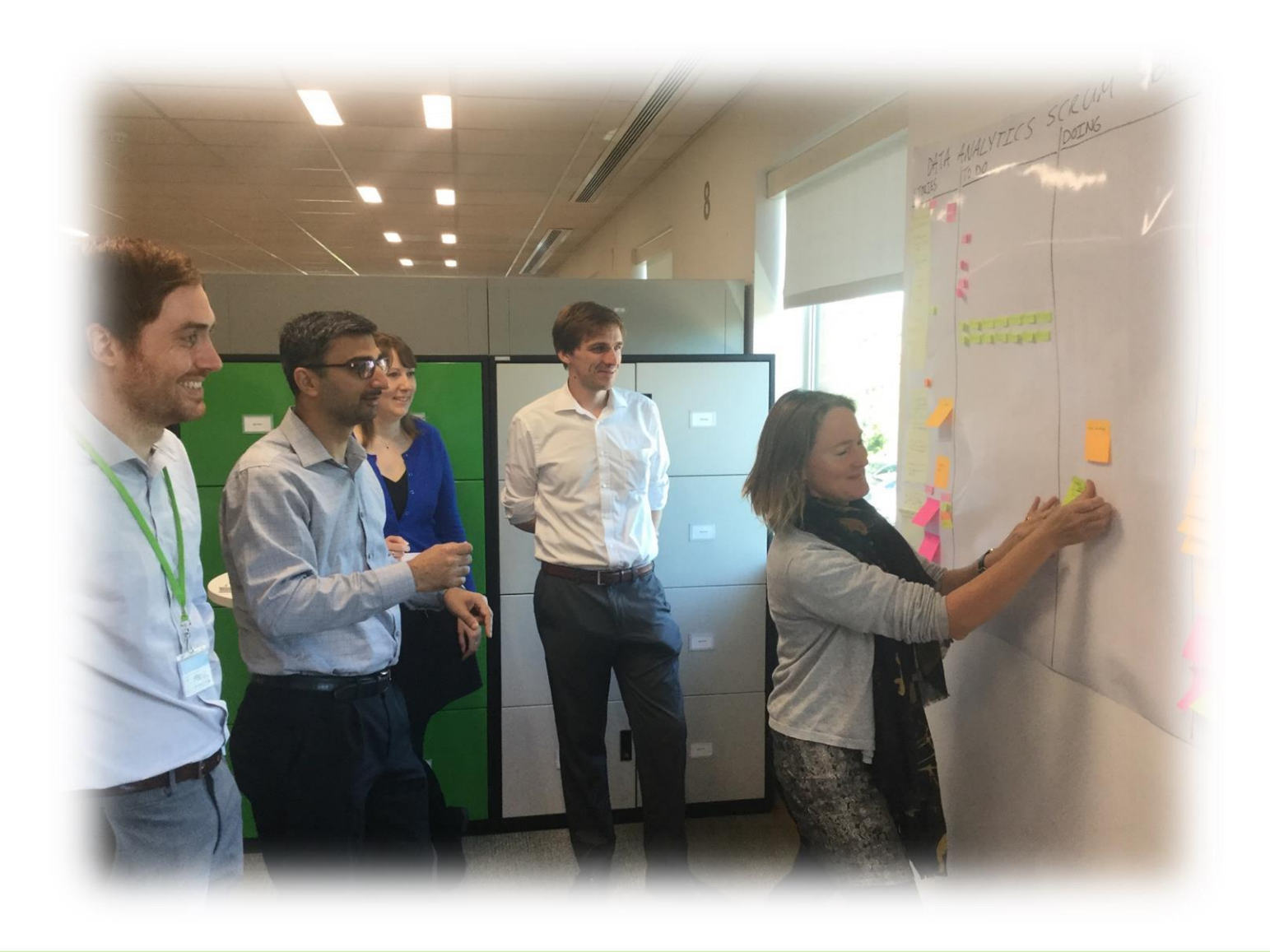

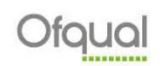

## **Sharing Shiny apps (1) – Deploy to the cloud**

- Shinyapps.io
- RStudio's hosting service
- Advantages
	- $\Box$  Easy to use do not need to own server
	- □ SSL encryption
	- □ Scalable
- Disadvantages
	- □ Only published/open data can be used

## **Sharing Shiny apps (2) – Deploy on premises**

- Deploy Shiny apps on premises with either Shiny Server (open source) or Shiny Server Pro (commercial)
- Shiny server builds a web sever specifically to host Shiny apps
- Advantages
	- □ Shiny app and data never leaves your control
	- SSL encryption (commercial)
	- Scalable (commercial)
- Disadvantages
	- $\Box$  Pro is costly (~\$10k/year for 20 users) need to factor in procurement!
	- SSL encryption and scalability not available in open source server
	- $\Box$  Linux based
	- Need a very patient, willing and friendly IT team!

#### **The server**

- Decided to use open source shiny server
- Largest and most time consuming hurdle
- Very fortunate that our IT team was fully on board
- In a space of three months our IT team:
	- Built and configured a shiny server on a virtual machine (VM)
	- Become familiar with Linux OS
	- Added SSL certification to the server
	- Dealt patiently and swiftly with our changing requirements

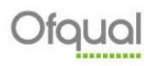

## **SSL encryption**

- http **H**yper**t**ext **T**ransfer **P**rotocol
- Used for transferring data from a web server to a browser to view web pages
- Data is not encrypted
- https secure http
- Involves use of SSL (**S**ecure **S**ockets **L**ayer) certificate
- Secure encrypted connection
- Benefits of https
	- Demonstrates to visitors you're serious about security and protecting information
	- □ Some organisations / browsers block websites without valid SSL certificate

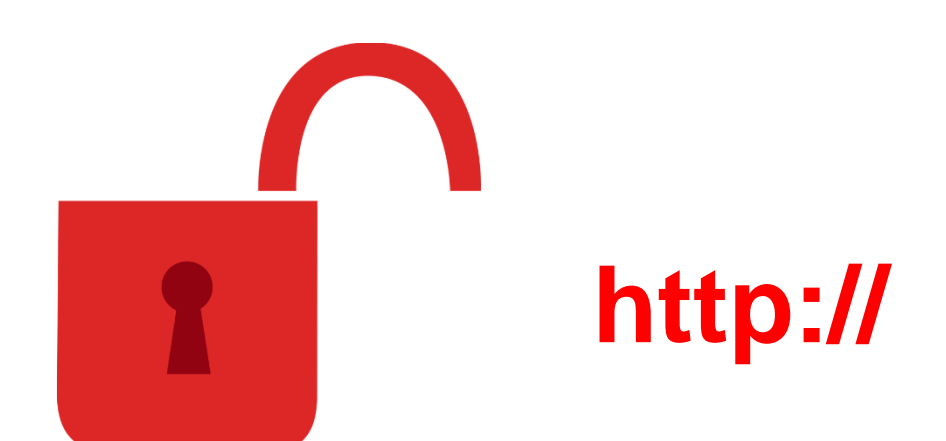

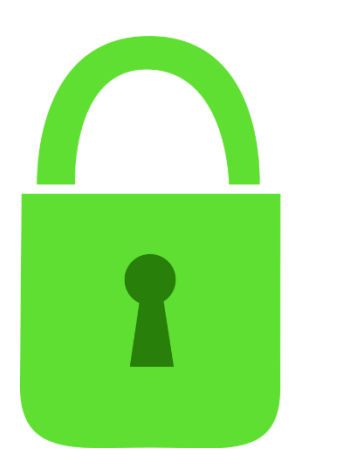

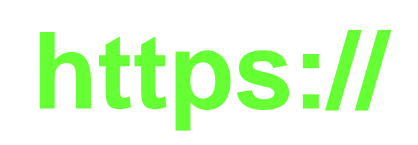

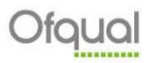

### **SSL encryption**

- https included as standard for Shinyapps.io and commercial shiny server
- Not included for open source server
- Workaround needed
- IT team used a Nginx reverse proxy to add SSL certification to the shiny server.

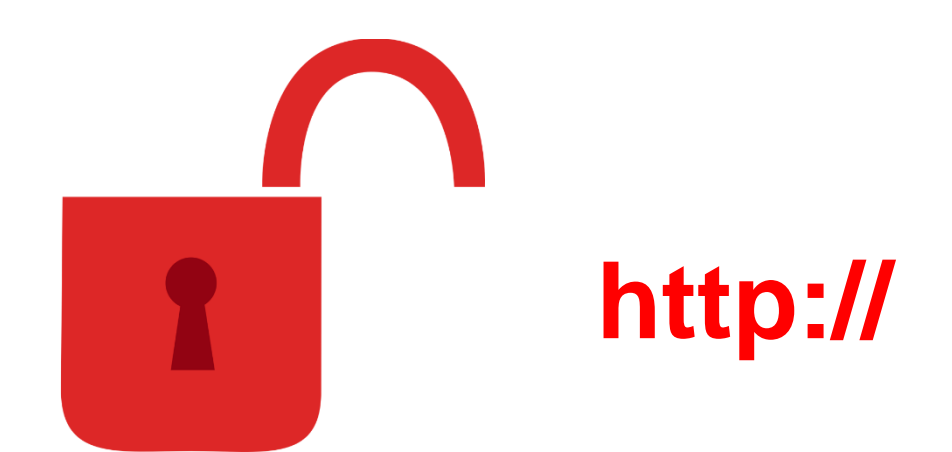

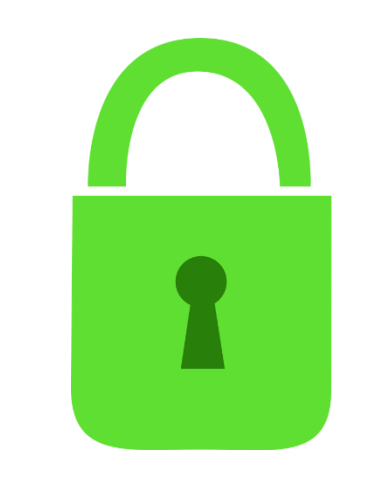

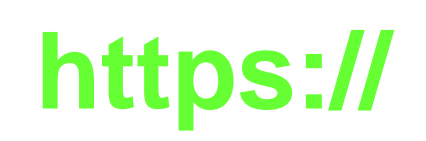

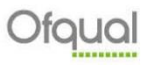

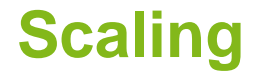

■ R is a single threaded application

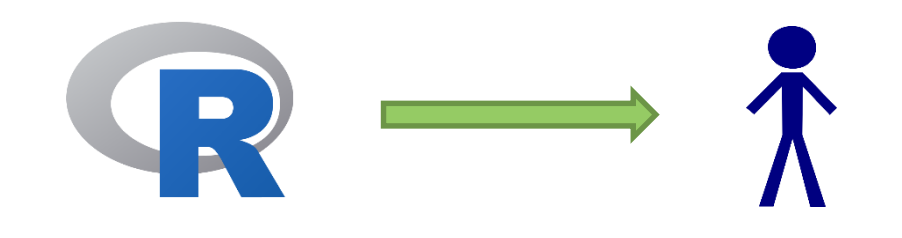

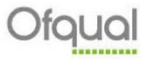

### **Scaling**

- R is a single threaded application
- It cannot serve multiple users at *precisely* the same time
- Computations stack

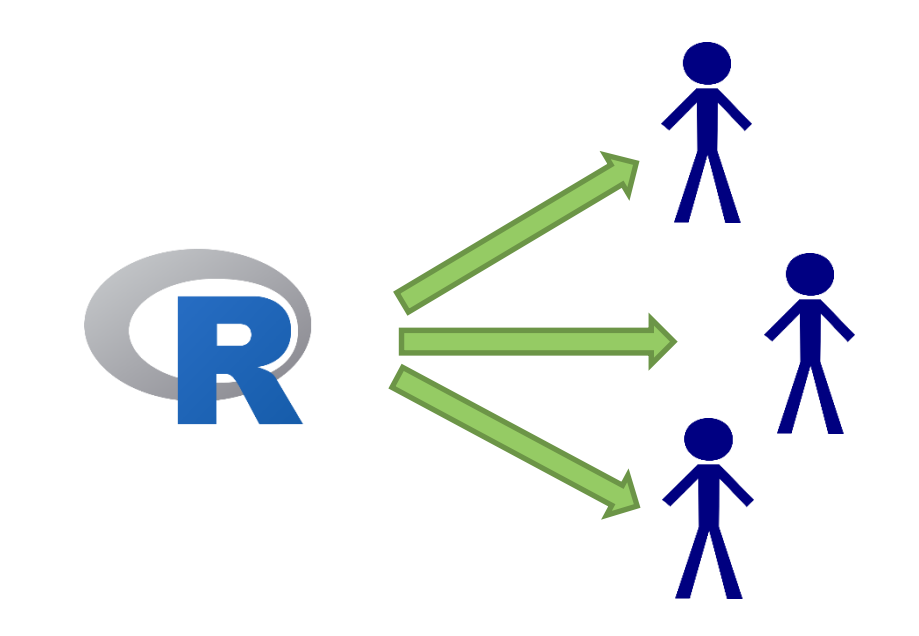

## **Scaling**

- $\blacksquare$  R is a single threaded application
- It cannot serve multiple users at *precisely* the same time
- Computations stack
- Possible to configure multiple R processes per app on Shinyapps.io or commercial server
- Cannot do this on open source server

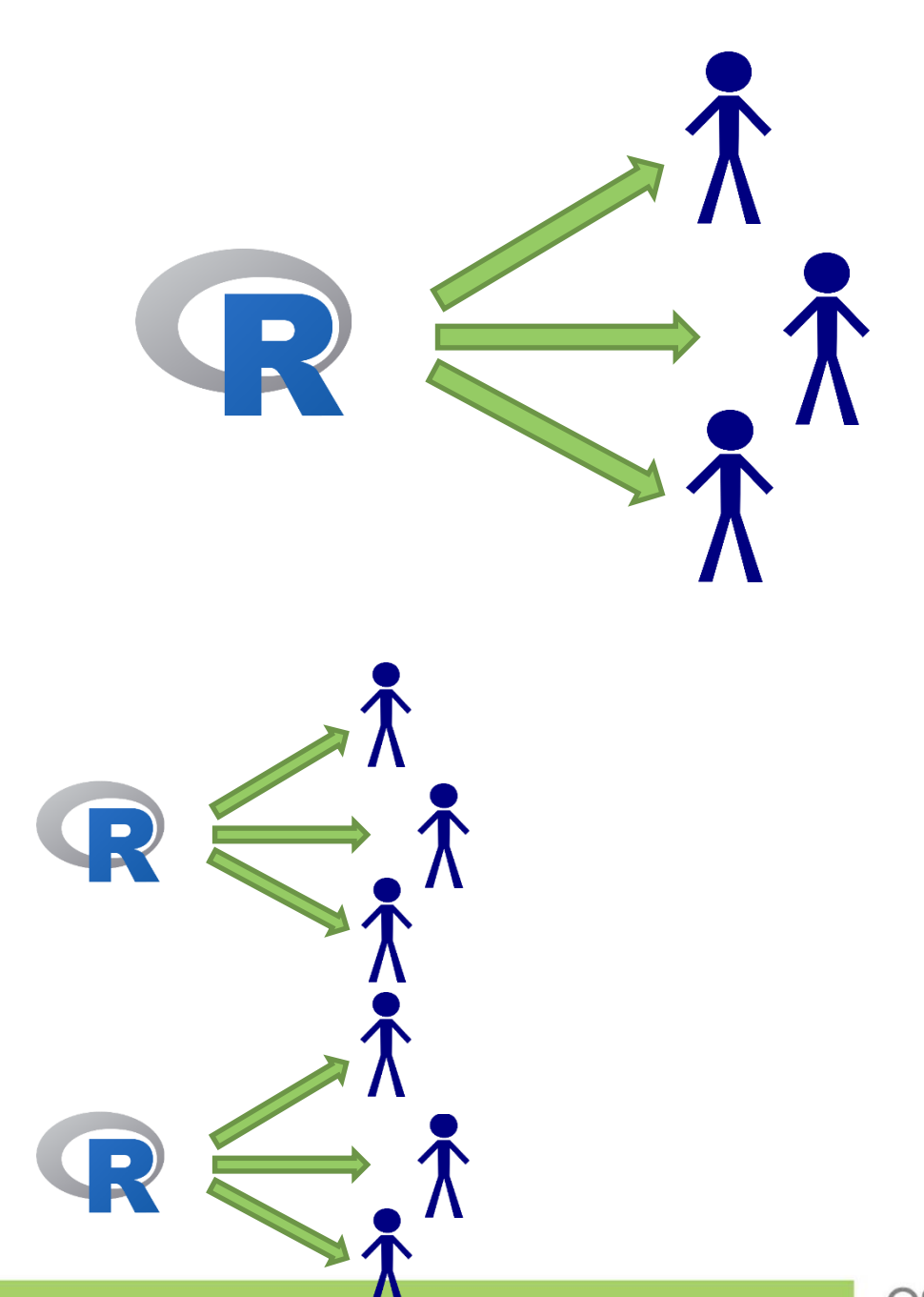

■ Ensure there are as many cores on VM as apps

- Ensure there are as many cores on VM as apps
- If many reactive elements consider adding a go button

Click to update:

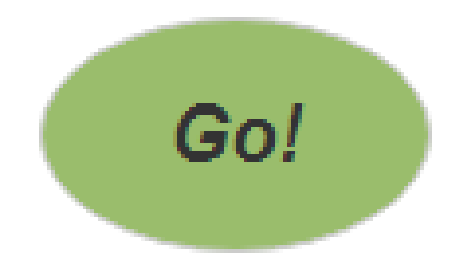

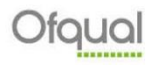

- Ensure there are as many cores on VM as apps
- If many reactive elements consider adding a go button
- Add mirror links

#### Ofqual

### Variability in results for schools and colleges in 2018: GCSE

Centre variability Centre variability - combined science Questions and answers

These interactive graphs show the centre variability at grade 4/C and above or grade 7/A and above for eleven GCSE subjects. For more explanation of these graphs, click on the questions and answers tab, or read the reports on GCSE centre variability 2016 to 2018.

If there is any slowdown in busy periods please try this alternative link.

- Ensure there are as many cores on VM as apps
- If many reactive elements consider adding a go button
- Add mirror links
- Keep it simple
	- □ Data
	- □ Code
	- □ Analysis

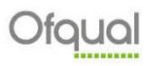

- Ensure there are as many cores on VM as apps
- If many reactive elements consider adding a go button
- Add mirror links
- Keep it simple
	- □ Data
	- □ Code
	- □ Analysis
- Optimise code
	- □ Profvis, microbenchmark etc.

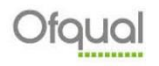

## **Optimising code**

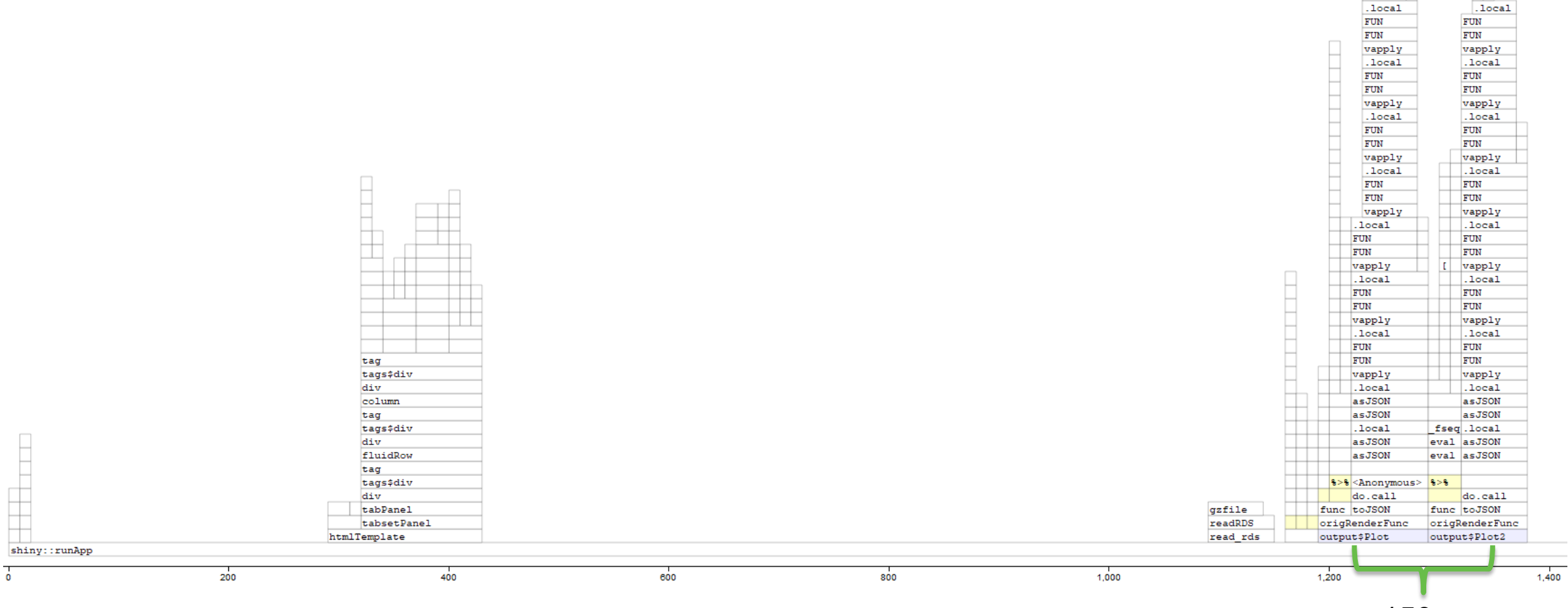

~150 ms

 $\frac{1}{1}$ 

 $\frac{1}{1}$ 

Ofqual

### **User development**

- User development very important!
- Invited majority of organisation to test apps simultaneously
- Collective brainpower noticed things we did not
	- □ Product visibly refined after testing
- $\blacksquare$  Allowed us to test scaling as load testing tools do not work for Shiny<sup>1</sup>
	- Shiny stores state inside of a websocket connection
	- Mechanisms of shiny cause problems for tools
	- Packages are being developed (shinyloadtest)

### **Google Analytics**

- Google analytics is a free service offered by Google
- Collects information about who visits your website and what they do whilst they are there
- $\blacksquare$  Very easy to setup just need to know a little JavaScript

■ Track number of users and page views

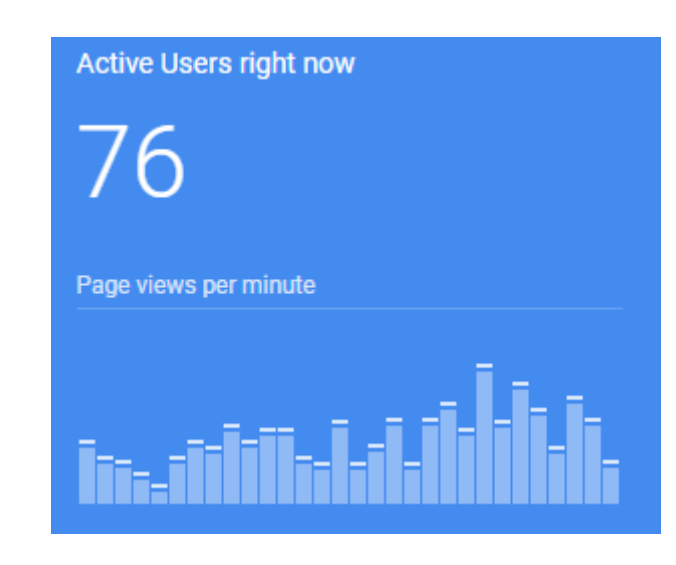

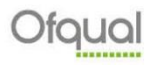

- Track number of users and page views
- See where users where coming from

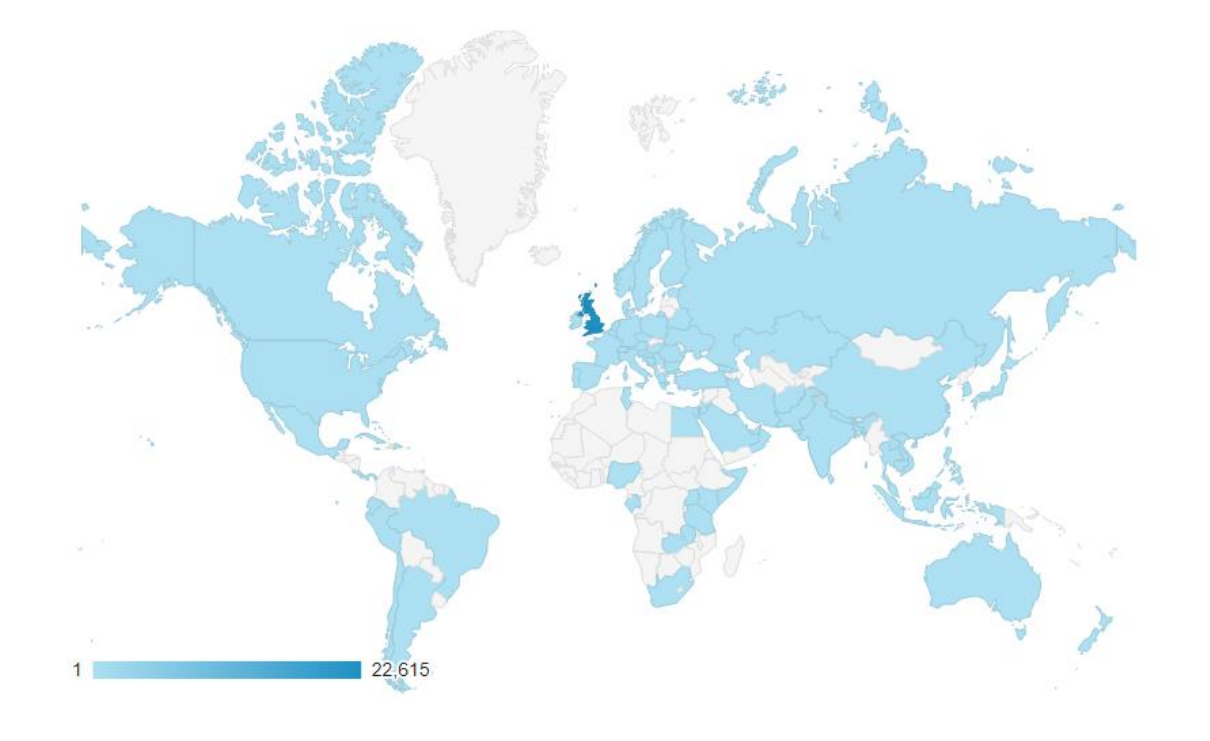

- Track number of users and page views
- See where users where coming from
- Track how people were getting to our apps

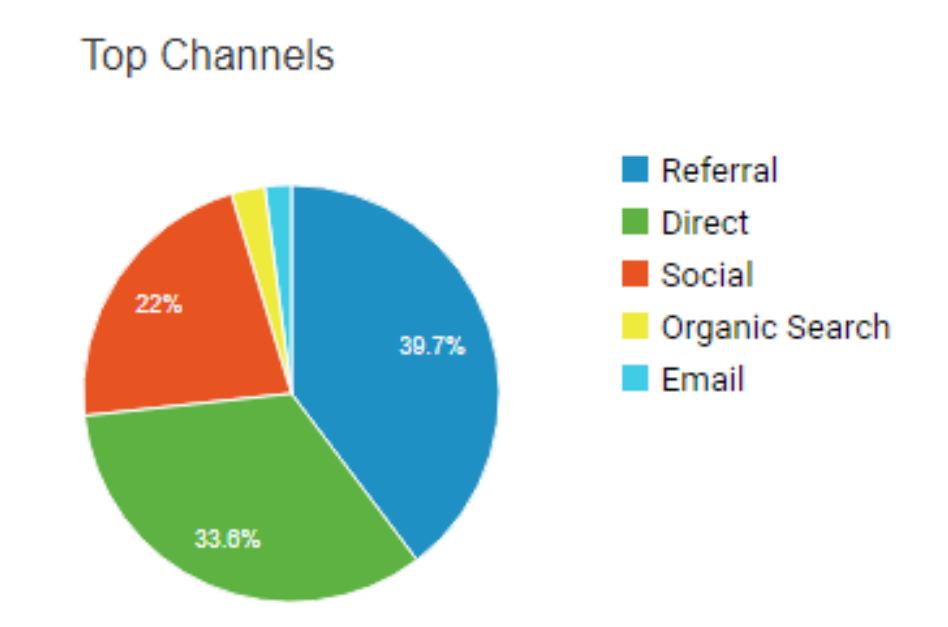

- Track number of users and page views
- See where users where coming from
- Track how people were getting to our apps
- What devices people were using

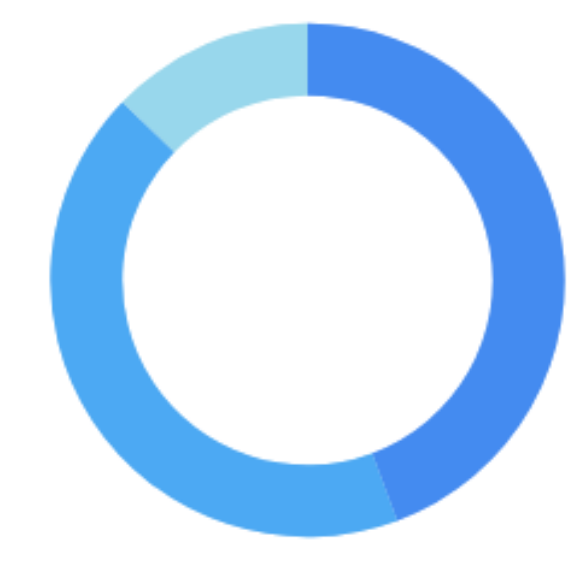

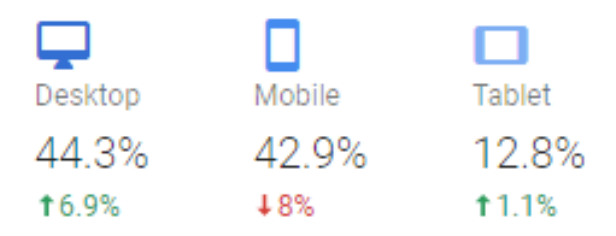

- Since launch Ofqual Analytics has been accessed 100,000 times
- Increase in traffic of 266% in month after A-level results day in 2018 compared to month after A-level results day in 2017

- Since launch Ofqual Analytics has been accessed 100,000 times
- Feedback has been very positive

"..*it's great to see such openness and support in helping schools understand how their results fit into the bigger picture. I've spent a decent chunk of today playing/exploring the data sets – fascinating*."

- Since launch Ofqual Analytics has been accessed 100,000 times
- Feedback has been very positive

"*These tools are very interesting and really useful in providing important national context when schools are analysing their own results. It's great that the data is available so quickly as well because normally it takes months for anything at a national scale to be published. Thank you very much for providing this facility and well done! It's brilliant."*

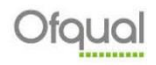

- Since launch Ofqual Analytics has been accessed 100,000 times
- Feedback has been very positive

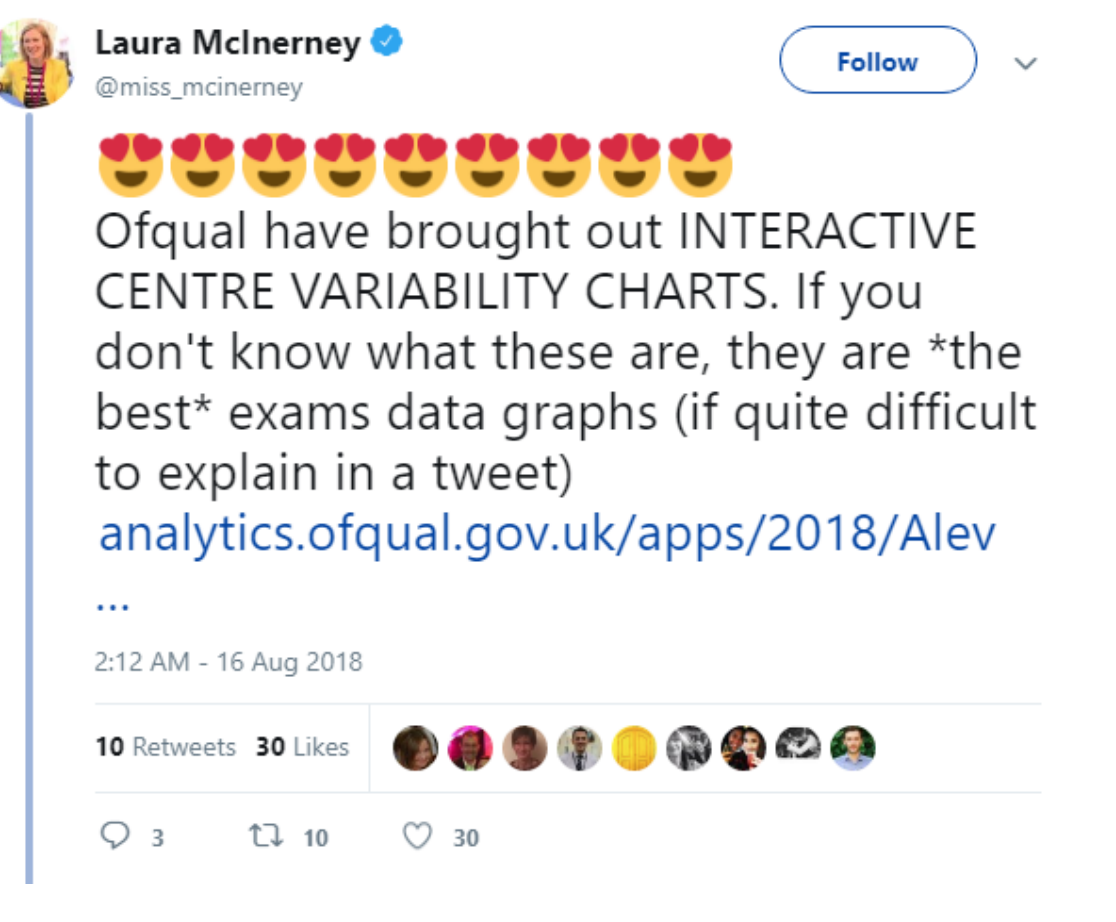

- Since launch in August 2017 Ofqual analytics has been accessed over 100,000 times
- Feedback has been very positive
- Ranked highly amongst the UK government tweets on results day

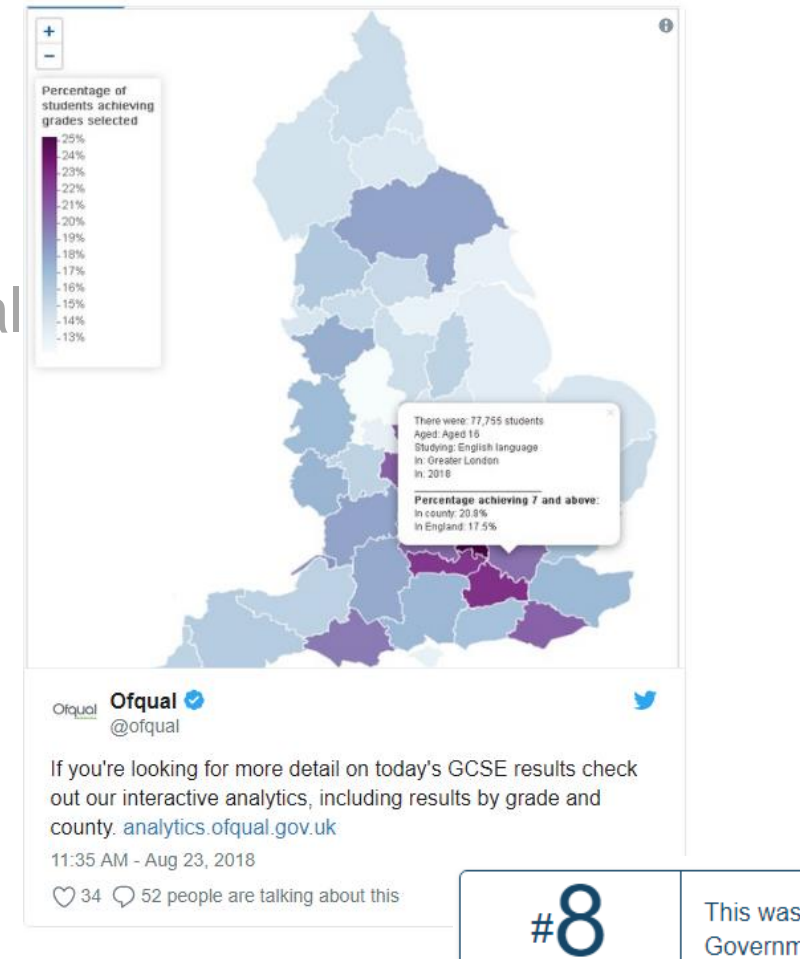

This was the 8th most engaging Tweet from UK Government accounts on August 23, 2018.

Within its first day, this tweet received

 $\overline{11}$  41 retweets

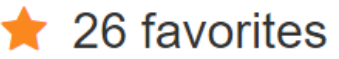

and reached a potential

 $\leftrightarrow$  84,175 people

- Since launch in August 2017 Ofqual analytics has been accessed over 100,000 times
- Feedback has been very positive
- Ranked highly amongst the UK government tweets on results day
- Shortlisted for the Campion award for excellence in official statistics
- Highlighted by the Office for Statistics Regulation in their innovation review

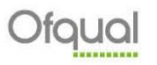

#### **Resources**

- Datacamp ([https://www.datacamp.com/\)](https://www.datacamp.com/) videos, tutorials and exercises
- O'Reilly Media
- Stack Overflow ([https://stackoverflow.com/\)](https://stackoverflow.com/)
- R bloggers (<https://www.r-bloggers.com/>)
- Shiny galleries and articles [\(https://shiny.rstudio.com/\)](https://shiny.rstudio.com/)

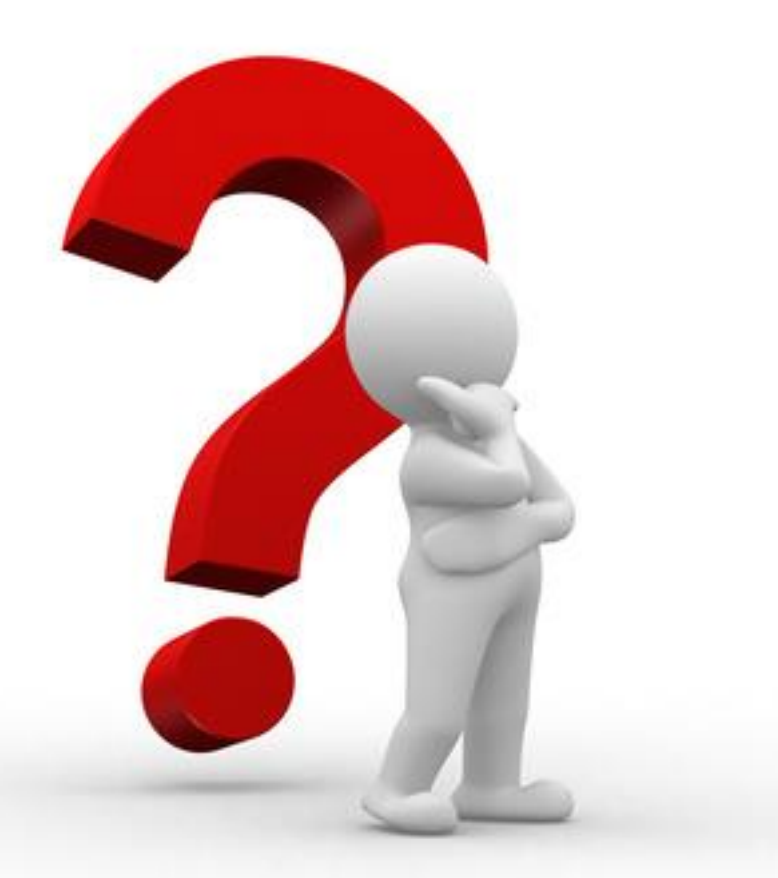

karen.melrose@ofqual.gov.uk stephen.rhead@ofqual.gov.uk

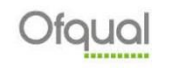